# **VERIZON**

## **Special Published Vacancy**

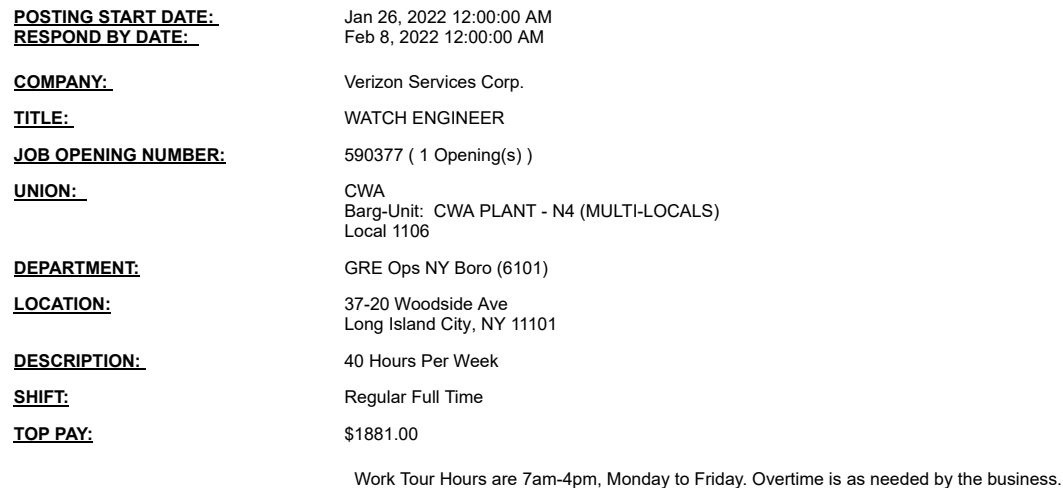

### **ADDITIONAL INFORMATION:**

VZFacilities

MANAGER: De Rosa,Daniel Manager Phone#:

**TEST REQUIREMENTS:** Building Maint Qual Test Real Estate Field SI

**Notes:**

You may submit one bid for each vacancy.<br>To apply, access VZ Careers:<br>-From a computer with intranet access (VZ work computer): Log into the VZWeb, then select: About You -> Your Info and select Job Search.<br>-From a comp

# **VERIZON**

## **Special Published Vacancy**

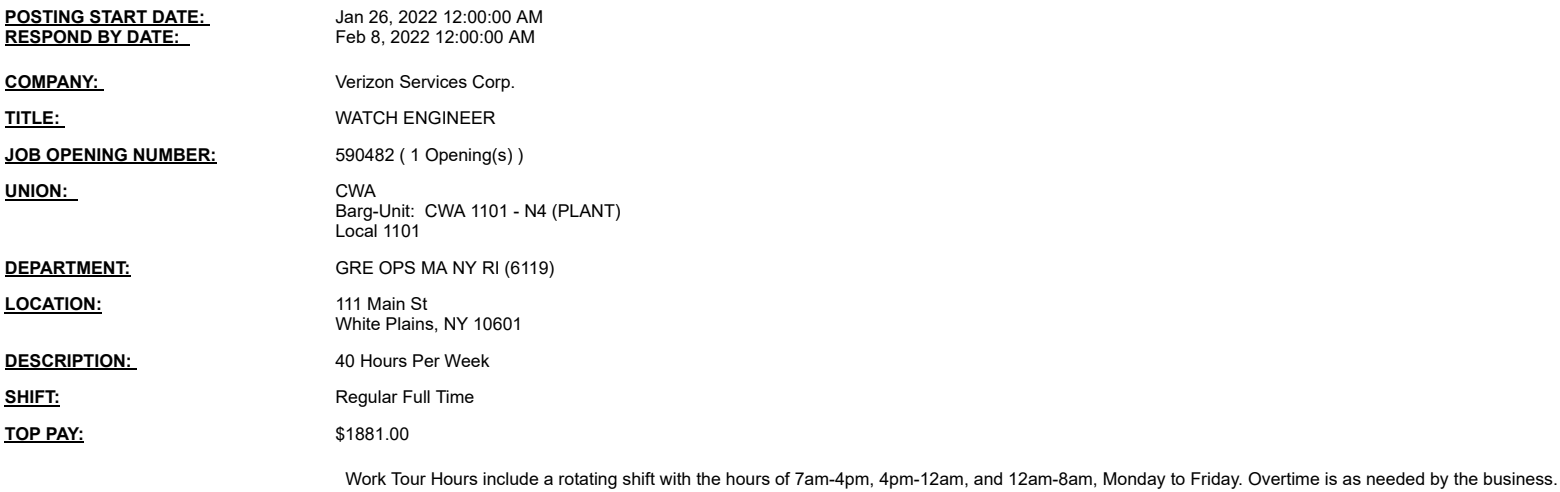

#### **ADDITIONAL INFORMATION:**

VZFacilities

MANAGER: Albino,Jay

Manager Phone#: 917/623-7035

**TEST REQUIREMENTS:** Building Maint Qual Test Real Estate Field SI

#### **Notes:**

You may submit one bid for each vacancy.<br>To apply, access VZ Careers:<br>-From a computer with intranet access (VZ work computer): Log into the VZWeb, then select: About You -> Your Info and select Job Search.<br>-From a comp